For some user actions, the operating system may request a password.

For example, when installing the printer or updating the software.

Depending on the operating system version and the date of sale of the hardware, the password can be **avangard**, **stardex**, or **stardexdiesel**.

| 😣 😑 Authenticate |                                                                                                    |
|------------------|----------------------------------------------------------------------------------------------------|
| O                | Authentication is required to change user data                                                                                 |
| E S              | An application is attempting to perform an action that requires privileges. Authentication is required to perform this action. |
|                  | Password:                                                                                                    |
| ▸ Details        | Cancel Authenticate                                                                                                    |

If the request is in the terminal, nothing is displayed on the screen when entering the password.

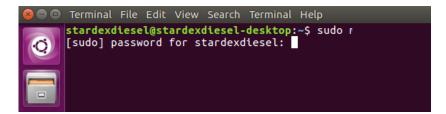